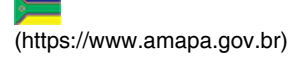

 $\overline{\phantom{0}}$ 

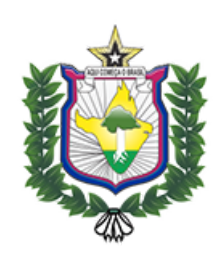

 $($ . $/$ )

# SIMS

## Secretaria de Inclusão e Mobilização Social

 [Início \(./\)](https://sims.portal.ap.gov.br/) / [Todas as Notícias \(noticias\)](https://sims.portal.ap.gov.br/noticias) / Programa Passe Livre inicia processo de cadastro e recadastro em 03 de fevereiro

sábado, 01 de fevereiro de 2020 - 07:26h

# Programa Passe Livre inicia processo de cadastro e recadastro em 03 de fevereiro

Estudantes de Macapá, Santana e Mazagão devem comparecer aos postos de atendimento.

**Por: Jamaile Gurjão** [Compartilhar](https://www.facebook.com/sharer/sharer.php?kid_directed_site=0&sdk=joey&u=https%3A%2F%2Fsims.portal.ap.gov.br%2Fnoticia_ler.php%3Fslug%3D0302%252Fprograma-passe-livre-inicia-processo-de-cadastro-e-recadastro-em-03-de-fevereiro&display=popup&ref=plugin&src=share_button) 0 Compartilhar 0 Compartilhar 0 Compartilhar 0 Compartilhar 0 Compartilhar 0 Compartilhar 0 Compartilhar 0 Compartilhar 0 Compartilhar 0 Compartilhar 0 Compartilhar 0 Compartilhar 0 Compa

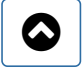

# CADASTRO E RECADASTRO DO PROGRAMA **PASSE LIVRE ESTUDANTIL**

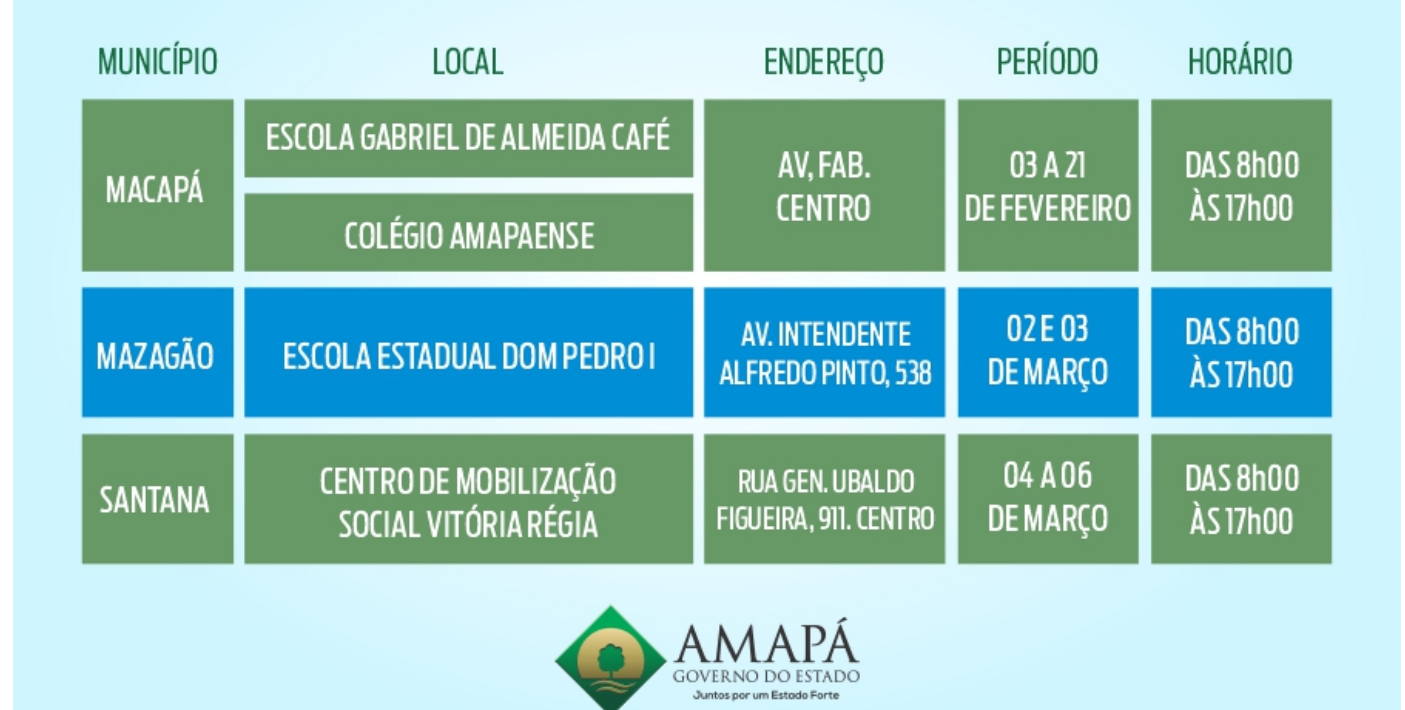

O Governo do Estado do Amapá através da Secretaria de Estado de Inclusão e Mobilização Social - SIMS realizará a partir de 3 de fevereiro, o procedimento de cadastro e recadastro de estudantes, objetivando atender a jovens dos municípios de Macapá, Santana e Mazagão. Os atendimentos ocorrerão conforme programação abaixo:

Município: Macapá

Período: 03/02 à 21/02/2020 – das 8h às 17h

Local: Escolas Gabriel de Almeida Café e Colégio Amapaense

Município: Mazagão

Período: 02 e 03/03/2020 – das 8h às 17h

Local: Escola Estadual Dom Pedro I

Município: Santana

Período: 04 a 06/03/2020 – das 8h às 17h

### Local: Centro de Mobilização Social Vitória Régia

Na ocasião, os estudantes devem apresentar os seguintes documentos originais e cópias:

- 1. Declaração escolar atualizada e ficha individual da instituição regular de ensino;
- 2. RG, CPF do aluno e do responsável;
- 3. Carteira de Passe Escolar e o comprovante de recadastramento 2020 do SETAP;
- 4. Comprovante de residência atualizado;
- 5. Comprovante do Cadastro Único CadÚnico
- 6. Comprovante de renda e/ou Carteira de Trabalho do(a) estudante e/ou do responsável.

O limite mensal de recarga é de 58 viagens por mês, durante o período letivo, correspondendo a 48 passagens referentes às aulas e 10 para atividades extracurriculares. Os critérios para acessar o Programa são:

- Estudantes da Rede Pública Municipal, Estadual, Federal e Instituições Privada de baixa renda, nelas regularmente matriculadas.
- Estudantes de cursos públicos e privados, técnicos, tecnológicos e profissionalizantes com carga horária a parti $\bigotimes_1^{400}$

Atualmente o Programa PLE tem 6.197 beneficiários, sendo 5.569 em Macapá, 506 em Santana e 122 em Mazagão, tendo como objetivo alcançar 10.000 beneficiários até o ano de 2022.

### + notícias mais lidas

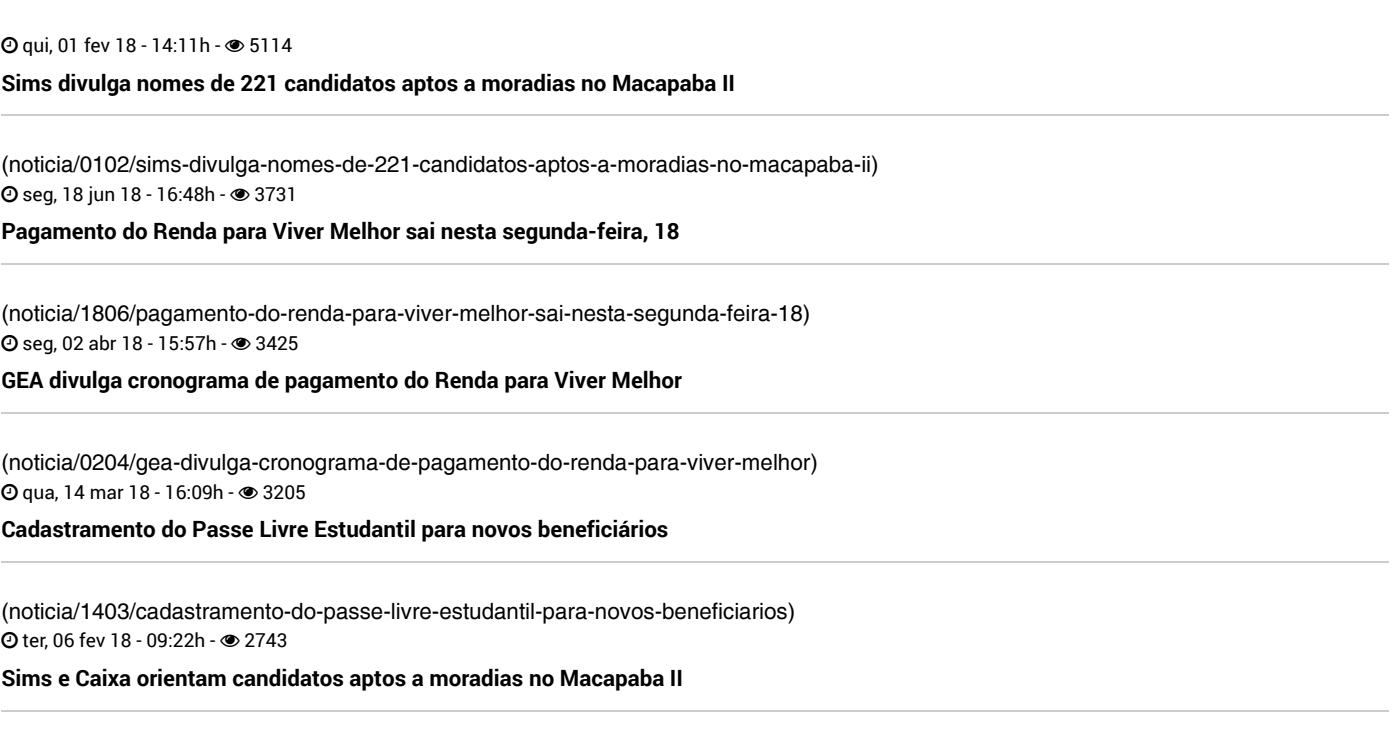

 $(noticial/1502/sims-e-caixa-orientam-candidatos-aptos-a-moradians-no-macapaba-ii) + Ier todas (noticia)$ 

## NEWSLETTER

### Receba nossas notícias em seu e-mail ou celular.

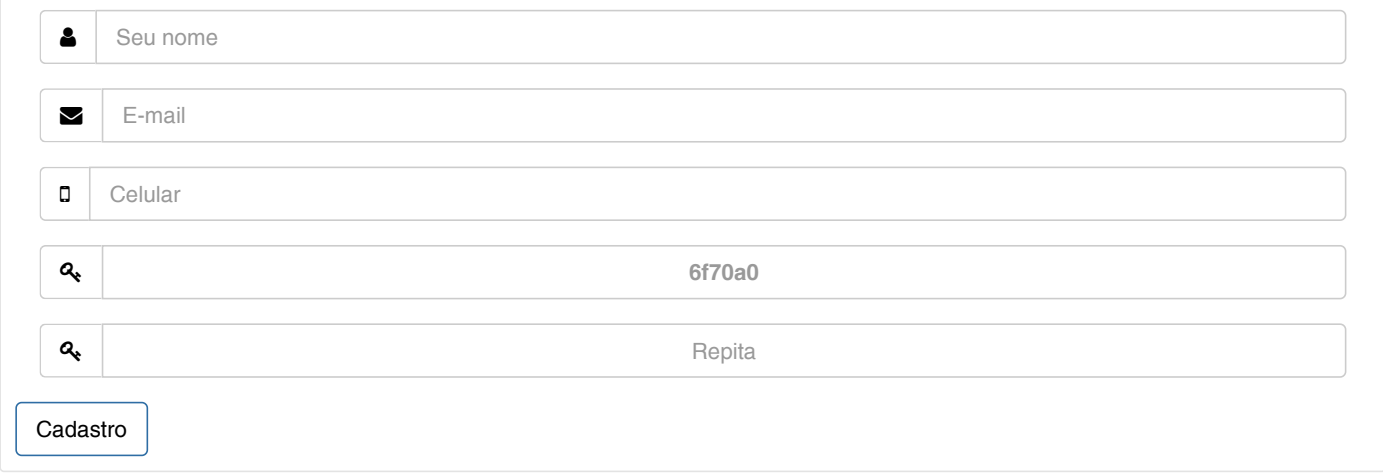

## LINKS ÚTEIS

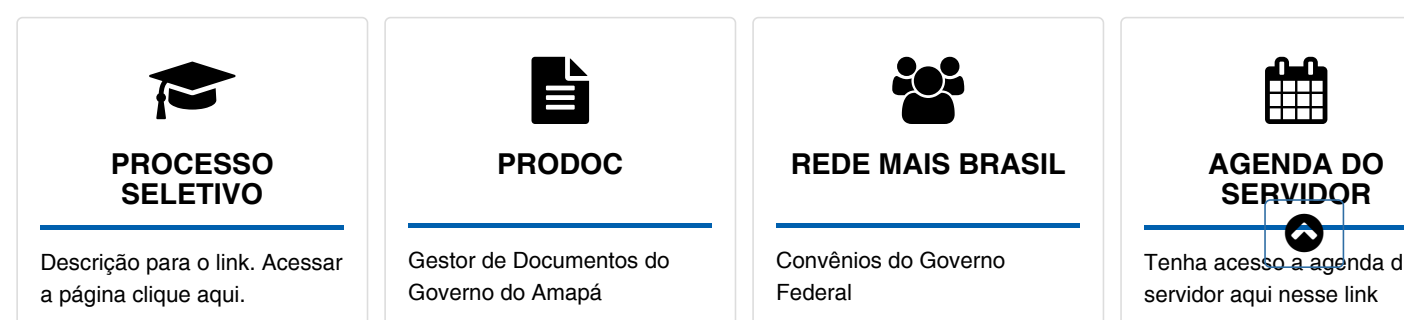

[\(http://www.processoseletivo.ap.gov.br/\)](http://www.processoseletivo.ap.gov.br/) [\(http://prodoc.ap.gov.br/login\)](http://prodoc.ap.gov.br/login) [\(http://portal.convenios.gov.br/\)](http://portal.convenios.gov.br/) [\(http://agendadoservidor.ap.g](http://agendadoservidor.ap.gov.br/)

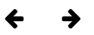

### CIDADÃO

[2ª via da Conta de Água \(http://www.caesa.ap.gov.br/areaServ.php\)](http://www.caesa.ap.gov.br/areaServ.php)

[2ª via da Conta de Energia \(http://2viasimplificada.cea.ap.gov.br:8081/\)](http://2viasimplificada.cea.ap.gov.br:8081/)

[Boletim de Ocorrência Online \(http://www.policiacivil.ap.gov.br/index.php?option=com\\_ckforms&view=ckforms&id=4&Itemid=100\)](http://www.policiacivil.ap.gov.br/index.php?option=com_ckforms&view=ckforms&id=4&Itemid=100) [Concursos \(http://sead.ap.gov.br/lconcursos.php\)](http://sead.ap.gov.br/lconcursos.php)

[Consulta de Veículos \(http://www.detran.ap.gov.br/detranap/veiculo/consulta-de-veiculos/\)](http://www.detran.ap.gov.br/detranap/veiculo/consulta-de-veiculos/)

[Consultar Habilitação \(http://www.detran.ap.gov.br/detranap/habilitacao/consulta-habilitacao/\)](http://www.detran.ap.gov.br/detranap/habilitacao/consulta-habilitacao/)

### **L** EMPRESAS

Cadastro de Fornecedores (http://www.hal.siga.ap.gov.br/ap/#/preusuario?

[uri=http:~2F~2Fwww.efornecedor.siga.ap.gov.br~2Fap~2F%3Fdata%3D1520451041791&produto=efcaz&facebook=false&tipo=EXTERNO\)](http://www.hal.siga.ap.gov.br/ap/#/preusuario?uri=http:~2F~2Fwww.efornecedor.siga.ap.gov.br~2Fap~2F%3Fdata%3D1520451041791&produto=efcaz&facebook=false&tipo=EXTERNO) [Certidão Negativa \(http://www.sefaz.ap.gov.br/sate/seg/SEGf\\_AcessarFuncao.jsp?cdFuncao=DIA\\_060\)](http://www.sefaz.ap.gov.br/sate/seg/SEGf_AcessarFuncao.jsp?cdFuncao=DIA_060) [DAR Avulso \(http://www.sefaz.ap.gov.br/sate/seg/SEGf\\_AcessarFuncao.jsp?cdFuncao=ARR\\_305\)](http://www.sefaz.ap.gov.br/sate/seg/SEGf_AcessarFuncao.jsp?cdFuncao=ARR_305)

[Licitações do Estado \(http://www.compras.ap.gov.br/\)](http://www.compras.ap.gov.br/)

[Nota Fiscal Eletrônica \(http://www.sefaz.ap.gov.br/index.php/nota-fiscal-do-consumidor-eletronica\)](http://www.sefaz.ap.gov.br/index.php/nota-fiscal-do-consumidor-eletronica)

### **警 SERVIDORES**

[Agenda do Servidor \(http://www.agendadoservidor.ap.gov.br/\)](http://www.agendadoservidor.ap.gov.br/) [Banco de Conhecimento \(http://www.competencias.ap.gov.br/\)](http://www.competencias.ap.gov.br/) [Catálogo de Cursos \(http://www.eap.ap.gov.br/\)](http://www.eap.ap.gov.br/) [Consignataria On line \(http://www.consig.ap.gov.br/autenticacao.php\)](http://www.consig.ap.gov.br/autenticacao.php) [Contracheque \(http://portal.sigrh.ap.gov.br\)](http://portal.sigrh.ap.gov.br/) Serviços do Servidor Federal (https://sso.gestaodeacesso.planejamento.gov.br/cassso/login? service=https%3A%2F%2Fservidor.sigepe.planejamento.gov.br%2FSIGEPE-[PortalServidor%2Fprivate%2Finicio.jsf%3Bjsessionid%3DD2U0u%2BygR3NSocx1foq6L7EL\)](https://sso.gestaodeacesso.planejamento.gov.br/cassso/login?service=https%3A%2F%2Fservidor.sigepe.planejamento.gov.br%2FSIGEPE-PortalServidor%2Fprivate%2Finicio.jsf%3Bjsessionid%3DD2U0u%2BygR3NSocx1foq6L7EL)

### **GE REDES SOCIAIS DO GEA**

 [Facebook \(http://www.facebook.com/governo.ap\)](http://www.facebook.com/governo.ap)

- [Twitter \(https://twitter.com/governodoamapa\)](https://twitter.com/governodoamapa)
- [Instagram \(https://www.instagram.com/governoamapa/\)](https://www.instagram.com/governoamapa/)
- [Youtube \(http://www.youtube.com/user/GovernodoAmapa\)](http://www.youtube.com/user/GovernodoAmapa)
- [Flickr \(http://www.flickr.com/photos/governoamapa\)](http://www.flickr.com/photos/governoamapa)
- [Webmail GOV \(http://webmail.amapa.gov.br/\)](http://webmail.amapa.gov.br/)

### **SIMS - Secretaria de Inclusão e Mobilização Social**

Av. Procópio Rola, s/n Bairro: Centro CEP - 68.900-000 - (96) 3210-3404 -  $\boxdot$  sims@sims.ap.gov.br Site desenvolvido e hospedado pelo [PRODAP - Centro de Gestão da Tecnologia da Informação \(http://www.prodap.ap.gov.br\)](http://www.prodap.ap.gov.br/) 2017 - 2020 Licença Creative Commons 3.0 International

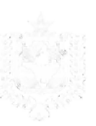

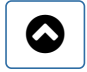